# **QryMethod Function**

## Description

Executes a query method; a query corresponds to a statement handle for a Connection Object.

#### **Syntax**

flag = **QryMethod** (hQry, method, arg1, arg2, arg3, arg4, arg5)

#### Parameters

The QryMethod function has the following parameters:

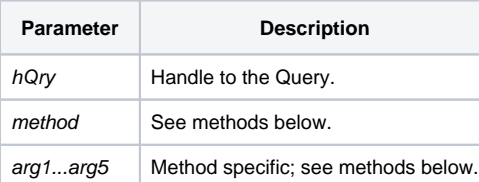

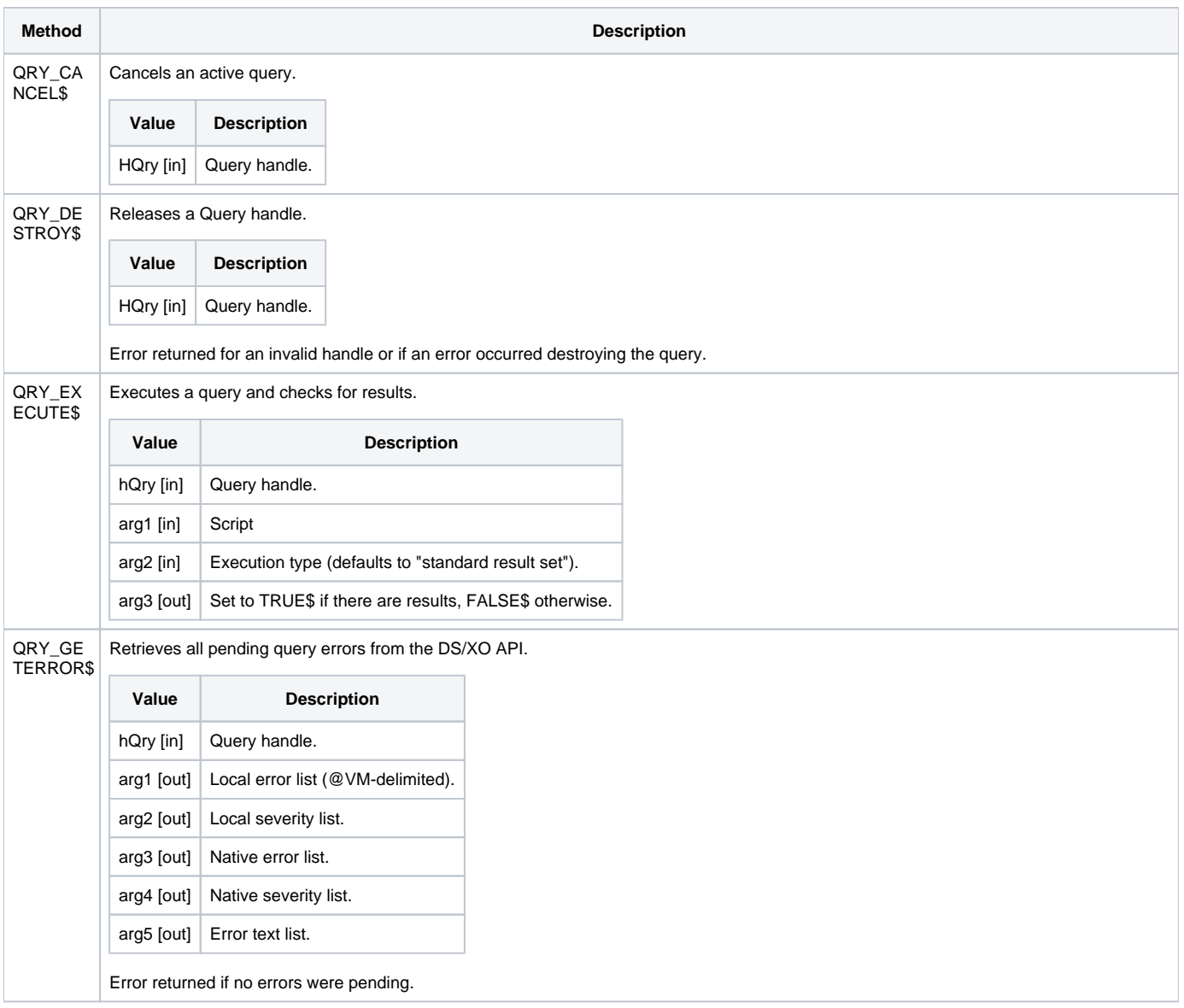

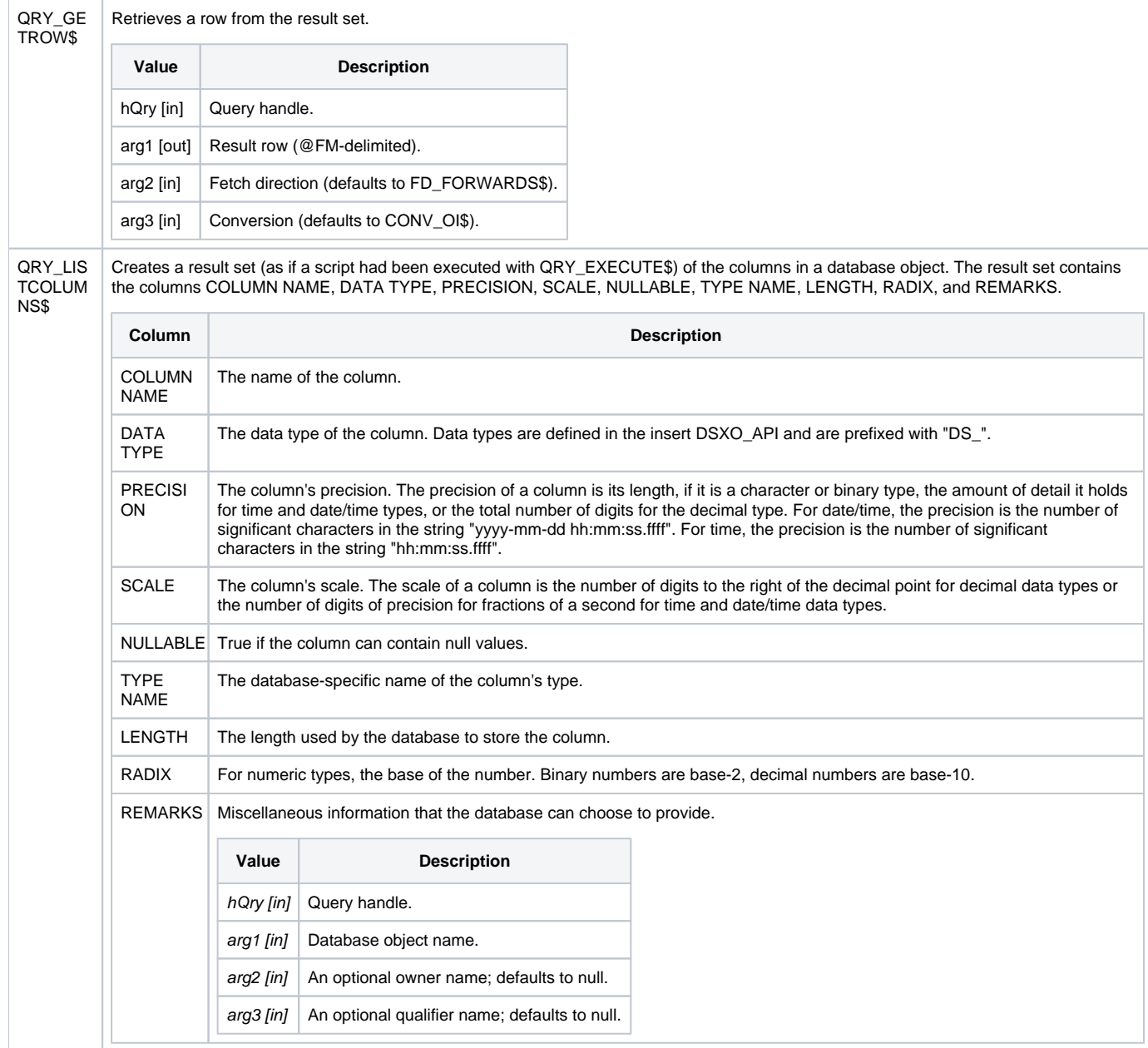

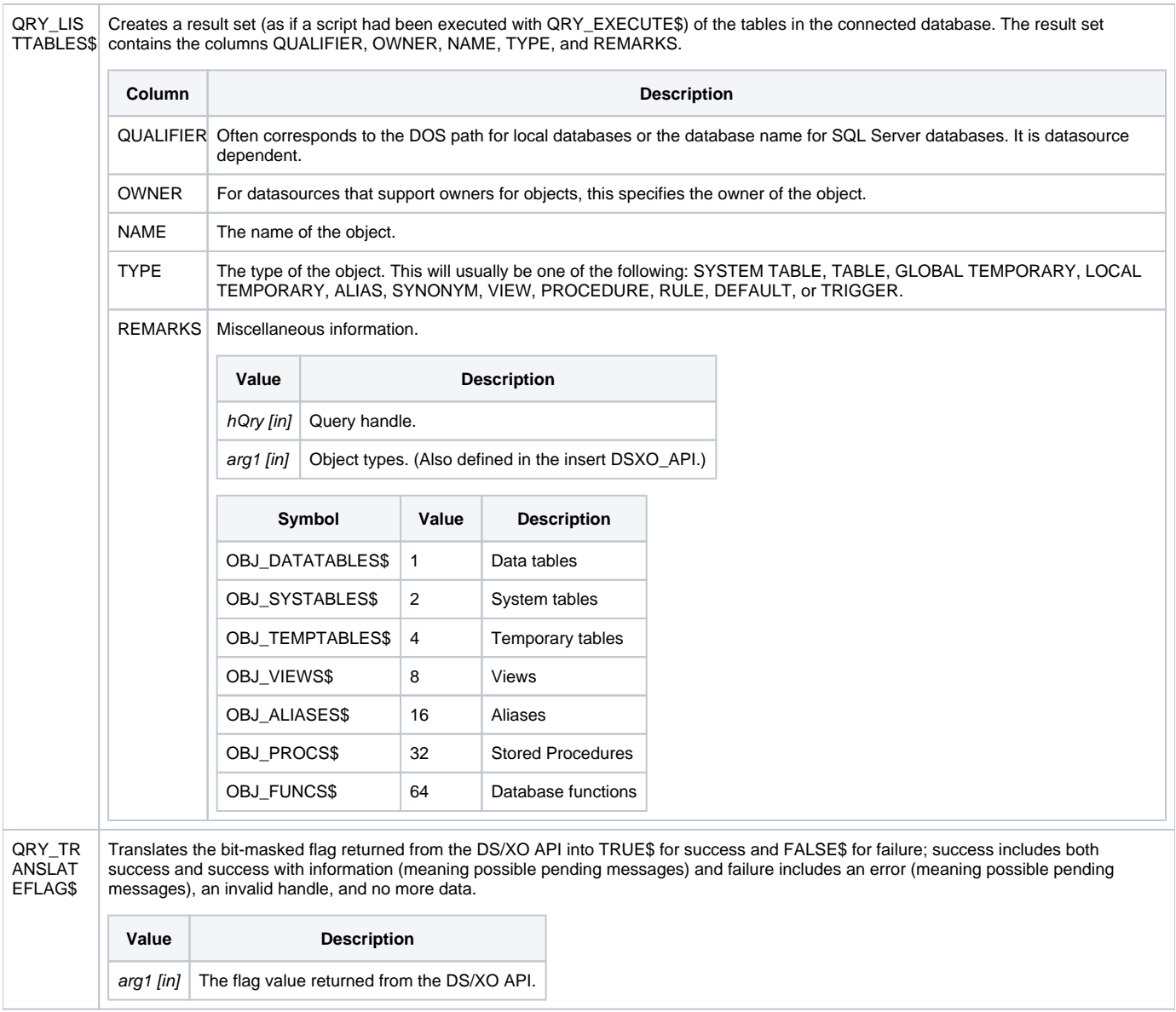

#### Returns

**TRUE** for successful execution or **FALSE** for failure.

#### See also

[XOGetProperty\(\)-XO\\_TABLEDESCRIPT\\$](https://wiki.srpcs.com/display/Commands/XOGetProperty+Function)

### Remarks

```
* example for QryMethod:
function ExecuteScript(Script)
$insert XO_Equates
* returns @rm/@fm delimited results
Results = ""
* create connection (this could take params if you wanted,
* but calling it with no params lets the user choose what
* connection, etc. this is how the query window calls it:
hXO = XOInstance()
hQry = 0if hXO then
    * create the query handle for the connection handle
   hQry = QryInstance(hXO)
   if hQry then
       * execute a script
       Flag = QryMethod(hQry, QRY_EXECUTE$, Script)
       if Flag then
         /* retrieve results and stick them in an @rm
             delimited array */
         loop
             Flag = QryMethod(hQry, QRY_GETROW$, Row)
          while Flag
             Results := @rm: Row
         repeat
        Results [1,1] = " * cancel script
         Flag = QryMethod(hQry, QRY_CANCEL$)
       end else
         gosub error
       end
       * close the query handle
      Flag = QryMethod(hQry, QRY_DESTROY$)
    end else
      gosub error
   end
   * close the connection
   Flag = XOMethod(hXO, XO_DESTROY$)
end else
   gosub error
end
return Results
* Error handling
Error:
   if hQry then
      Flag = QryMethod(hQry, QRY_GETERROR$, "", "", "",|
                        "",Text)
    end else
      Flag = XOMethod(hXO, QRY_GETERROR$, "", "", "", |
                      "",Text)
    end
   convert @vm to @tm in Text
  Def = " Def<MTEXT$> = Text
   Def<MCAPTION$> = "ExecuteScript Error"
   Def<MICON$> = "!"
    Msg(@window, Text)
   Results = ""
return
```